## **Enterprise Revision information**

Board: Edexcel https://qualifications.pearson.com/en/qualifications/btec-tech-awards/enterprise.html

## You should have:

- ✓ Knowledge Organisers for whole course
- ✓ Folder containing PowerPoints, worksheets and homework's
- ✓ Do Now booklet
- ✓ Practice Assessments
- ✓ Links to a variety of videos and other resources accessible via Teams in the revision section

## You may have:

A revision guide or workbook that has been purchased. We would recommend the Revision Guide 2018 edition.

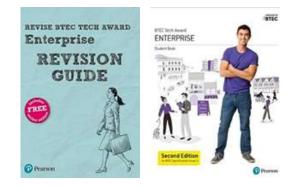

## How can you revise for this subject?

- 1. Make sure you understand the set up of the assessment process and how you are assessed.
- 2. Use your knowledge organisers to ensure you know all the relevant terminology and practice the calculation formula.
- 3. Read past papers and the example answers to see what has been awarded marks and why.
- 4. Complete questions and get them marked (you will be given copies of past papers by your teacher to work through, however there are more available on the Edexcel Pearson website).
- 5. Complete the Do Now activities for additional calculation practice.
- 6. Work through your revision guide and workbook.

| Component 3                                                            | Component 2                                                                                                    |
|------------------------------------------------------------------------|----------------------------------------------------------------------------------------------------|
| Promotion and Finance of an Enterprise                                 | Planning and Pitching an Enterprise Idea.                                                                      |
| 2 hour External Assessment<br>40% of Grade                             | Internal Assessment – 3 pieces of coursework<br>internally completed and externally moderated.<br>30% of Grade |
| Date: 31 <sup>st</sup> January 2023<br>Resit opportunity: May 2023 TBC | Date: May 10 <sup>th</sup> 2023 deadline                                                                       |